## Adobe Experience Manager Customize Digital Assets in AEM (All versions)

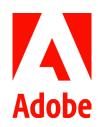

**Course description:** Customize Digital Assets in AEM is a 2-day, instructor-led (classroom and virtual) course, and is relevant for all deployment methods. This course covers the configurations of AEM Assets using the application's user-friendly consoles. In this course, you will learn how to configure, customize, plan, and deliver assets for your enterprise Digital Asset Management system.

**AEM Version**: All versions

Prerequisites: Manage and Deliver Digital Assets Using AEM or equivalent knowledge

**Target audience:** Power users, asset librarians, and AEM developers who want to configure AEM Assets.

## **Objectives**

After completing this course, you will be able to:

- · Create folders and upload assets
- · Create new renditions with a processing profile
- Manage users, groups, and permissions
- Manage and customize asset metadata
- · Manage and customize asset reports
- Manage and customize asset searches
- · Manage and create workflows
- · Create and customize projects
- Translate asset metadata to other languages
- · Customize the AEM Asset user interface
- · Create and deliver rich visual assets through Dynamic Media

## **Course Materials**

· Customize Digital Assets in AEM Student Guide

## **TOPICS**

- · Assets Authoring Basics
- Assets Processing
- > Assets microservices
- > Processing profiles
- > DAM Update Asset Workflow
- Asset Access Control
  - > Users, groups, and permissions
- · Metadata management
  - Asset metadata and metadata schemas
  - > Customize asset metadata
  - > Namespaces in assets
  - > Metadata import and export
  - > Smart Tags
- · Asset report management
- · Search management
  - Edit search form configurations and predicates
- · Workflows management
  - Create, update, and execute workflows
- · Assets project management
  - > Create custom asset projects and project workflows
- · Global asset readiness
  - > Translate asset metadata to other languages
- Customize the AEM assets user interface
  - > Customize the asset editor
- · Dynamic Media Management
  - > Deliver Dynamic Media assets